# FYRSTA HEIMAVITJUN

## **SKRÁNING Í SJÚKRASKRÁ**

1. Við skráningu í sjúkraskrá móður í fyrstu heimavitjun skal nota sniðmátið "**Fjölskylduhjúkrun/Vitjun**" sem er tengt við **tímabókun** í afgreiðslukerfinu til að auðvelda skráningu í sjúkraskrá foreldra. Hægt að nota F8 (útfylling blaða) í afgreiðslukerfinu eða búa samskiptin til í eyðublaðaeiningu með því að velja rétt sniðmát úr listanum.

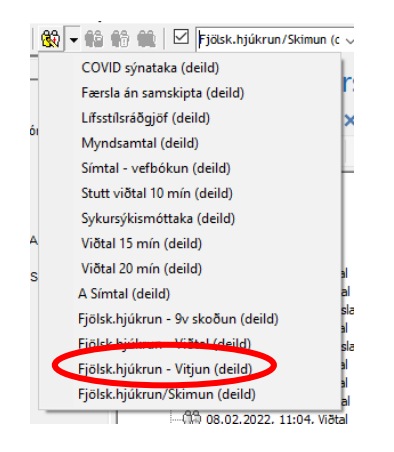

- 2. Skrá þarf tilefni, greiningu og úrlausn á samskiptaseðil hjúkrunar:
	- **Tilefni:** Fjölskylduheilsufar (Gordon)
	- **Greining:** 
		- Vilji til að efla fjölskyldulíf (NANDA 159)
		- Aðrar greiningar sem við á, til dæmis:
			- o Sérstök kembiskoðun, ótilgreind (ICD-10 Z13.9). Notað ef EPDS og GAD-7 er lagt fyrir móður
			- o Hætta á myndun veikra tengsla foreldris og barns (NANDA 58)
	- **Úrlausn:** 
		- Virk hlustun (NIC 4920)
		- Tengslamyndun efld (NIC 6710)
		- Aðrar úrlausnir sem við á, s.s. Kembileit (NIC 6520)
- 3. Í fyrstu heimavitjun þegar spurt er um heilsufar ætti að spyrja móður tveggja spurninga um þunglyndi og tveggja spurninga um kvíða samkvæm[t Vinnulagi við skimun og meðferð](https://throunarmidstod.is/library/Files/Vinnulag%20vi%c3%b0%20skimun%20og%20me%c3%b0fer%c3%b0%20%c3%beunglyndis%20og%20kv%c3%ad%c3%b0a%20%c3%ad%20ung-%20og%20sm%c3%a1barnavernd%20-%20Copy%20(3).pdf)  [þunglyndis og kvíða í ung-](https://throunarmidstod.is/library/Files/Vinnulag%20vi%c3%b0%20skimun%20og%20me%c3%b0fer%c3%b0%20%c3%beunglyndis%20og%20kv%c3%ad%c3%b0a%20%c3%ad%20ung-%20og%20sm%c3%a1barnavernd%20-%20Copy%20(3).pdf) og smábarnavernd.
- 4. Ef konan svarar játandi er niðurstaðan rædd og látið vita af sendingu spurningalista.Skráð er í texta mat hjúkrunarfræðings, áhyggjuefni móður og sérstakar athugasemdir.

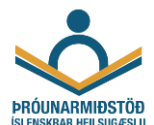

5. **Skimað er fyrir þunglyndi með EPDS og fyrir kvíða með GAD-7 kvíðakvarðandum** samkvæmt leiðbeiningum. EPDS og GAD-7 spurningalistar eru sendir til móður í gegnum Heilsuveru eftir fyrstu heimavitjun.

Ef fram kemur í fyrstu heimavitjun að föður/annað foreldri líður illa og ákveðið að senda EPDS og GAD-7 spurningalista í gegnum Heilsuveru, þá er notuð þessi skráningaraðferð líka.

**Búin eru til samskipti með því að velja "Fjölsk.hjúkrun/Skimun" úr sniðmátalistanum.** 

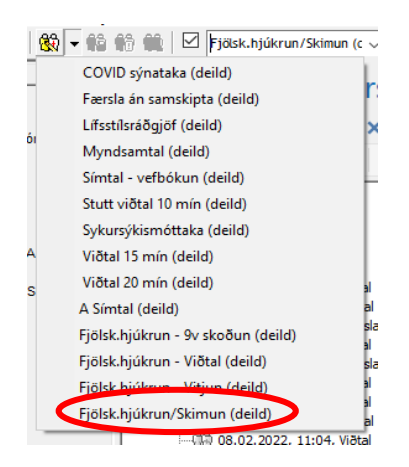

**Við það verða til samskipti sem eru flokkuð sem færsla án samskipta og innihalda einn spurningalista. Setja skal inn annað spurningalistaeyðublað úr lista yfir samskiptaseðla eða úr flýtiblöðum notanda.** 

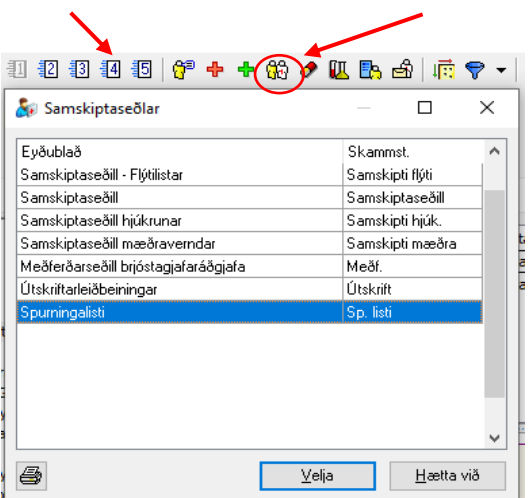

#### **Spurningalistarnir eru fylltir út fyrir hvorn lista á eftirfarandi hátt:**

- Valinn réttur spurningalisti úr vallista, GAD-7 á annað eyðublaðið og EPDS á hitt.
- Viðtakandi má svara einu sinni.
- Áminning**:** Hægt er að velja dagsetningu fyrir áminningu. Skrá þarf dagsetningu fyrir áminninguna.

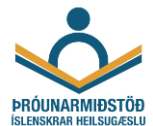

- **Tilefni: Ung- heimavitjun**.
- Skilaboð: Hægt er að skrifa skilaboð, ef vill.
- **Staðfesta þarf báða spurningalistana**. Spurningalistarnir eru sendir til viðtakanda í Heilsuveru þegar þeir hafa verið staðfestir.

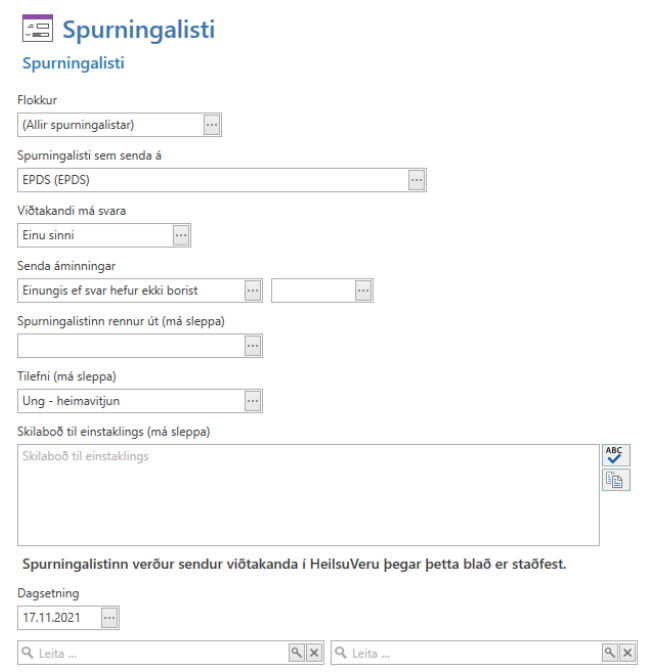

• Við staðfestingu/sendingu birtist textasýn af eyðublaðinu.

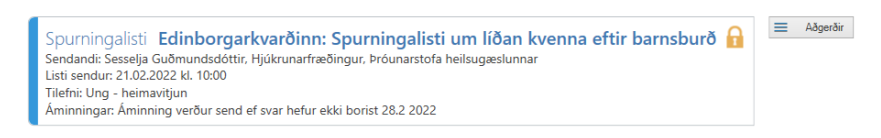

Engin svör hafa borist.

#### 6. **Svörun spurningalistana**:

- Hægt er að sjá svörun EPDS og GAD-7 spurningalistana í **Eyðublaðaeiningunni** hjá móður/foreldri og í **Textasýn.**
- Hægt er að sjá svörun allra EPDS og GAD-7 spurningalistana sem sendir eru frá heilsugæslustöðinni undir **Yfirlit stofnunar**. Niðurstöður er litakóðaðar miðað við skor. Einnig er hægt að sjá spurningalista sem ekki hefur verið svarað.
- 7. Mögulegt er að skrá **fjölskyldutré og tengslakort** með því að fara efst í vinstra horn skjásins, velja "Saga" og síðan "Fjölskyldutré og tengslakort" úr listanum (sjá leiðbeiningar um fjölskyldutré og tengslakort).

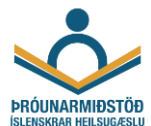

### **Ekki er hægt að svara EPDS/GAD-7 rafrænt í gegnum síma eða tölvu**

- 1. Ef **ekki** er hægt að svara EPDS/GAD-7 rafrænt í gegnum síma eða tölvu þá eru spurningalistarnir lagðir fyrir í heimavitjun og niðurstöður eru skráðar í Sögu.
- 2. Þá þarf að skrá niðurstöður úr EPDS í þar til gerðan reit í **mælingarkafla samskiptaseðilsins**.

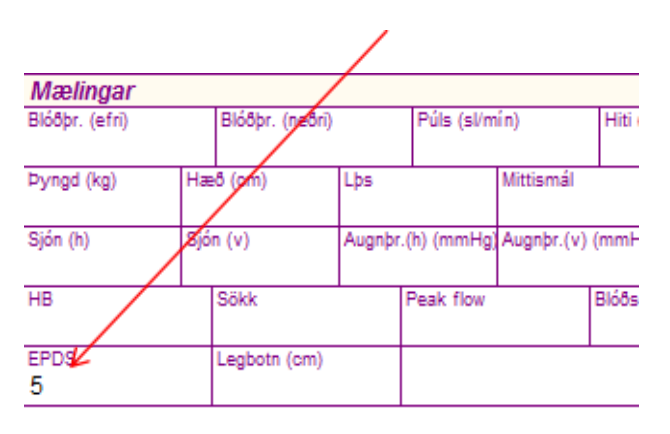

3. Niðurstöður úr GAD-7 eru þá skráðar í reitnum **Geðkvarðar** undir **Mælingar**.

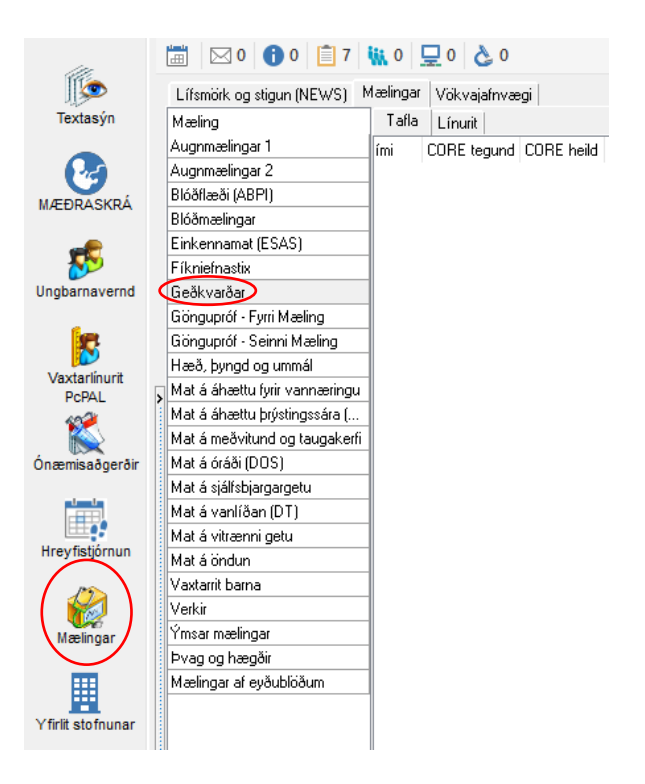

UNG- OG SMÁBARNAVERND ÞÍH, 2022